# **ColumnWidth**

The column's width, in pixels.

# Usage

```
Set_Property(OLECtrlEntID, "OLE.ColumnWidth", Value)
```
### Values

Value can be any positive or negative whole number.

#### Indices

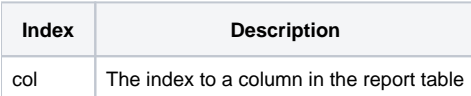

## Remarks

The ColumnWidth property sets the column's width in pixels. For auto size columns, this property's value determines its size in ratio to the widths of the other columns. Otherwise, this value is the exact size of the column.

## Example

```
// Get the width of the first column
ColumnWidth = Get_Property(@Window:".OLE_REPORT", "OLE.ColumnWidth[1]")
// Set the width of the second column
Set_Property(@Window:".OLE_REPORT", "OLE.ColumnWidth[2]", 100)
```
## See Also

[ColumnMinWidth](https://wiki.srpcs.com/display/ReportTableControl/ColumnMinWidth)